## alojaweb^^

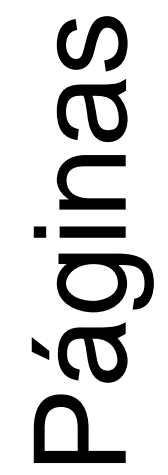

# ONTACTO Ejemplo de página

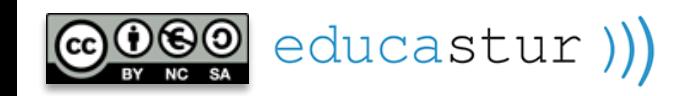

## CONTACTO. Disposición 50-50

Página **Contacto** del sitio de ejemplo.

#### **Mapa de ubicación:**

- Portlet visor de contenido web.
- Sin plantilla, solo con el código de inserción del mapa en el editor HTML

educastur))

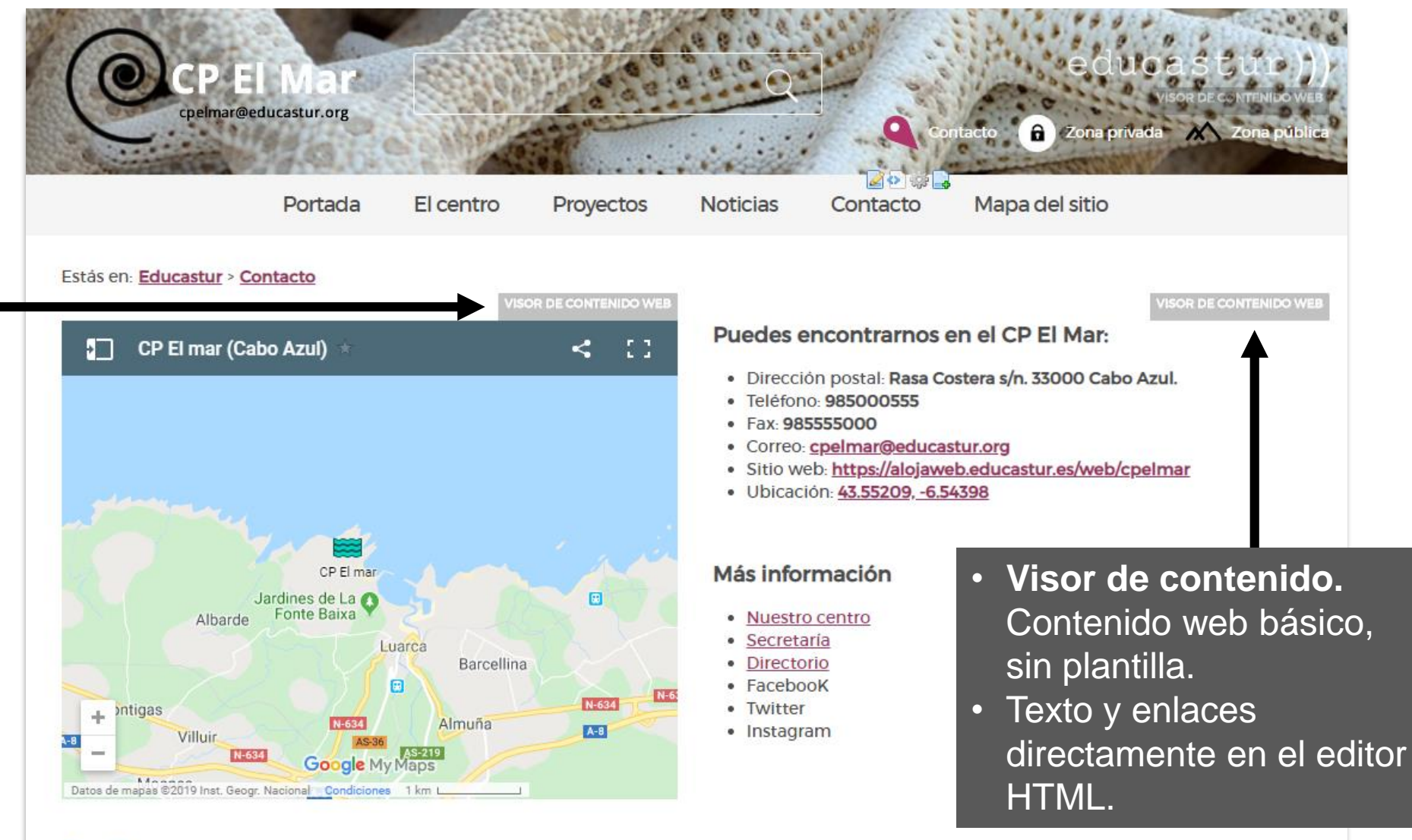

#### 200

**1**

 $aloiaweb\wedge\wedge$ 

### CONTACTO. Visor: datos de contacto

Visor de contenido web b con los datos maquetados el editor HTML.

Si va a ser un contenido *estático* no requiere plantilla

Texto maquetado en el editor HTML

educastur))

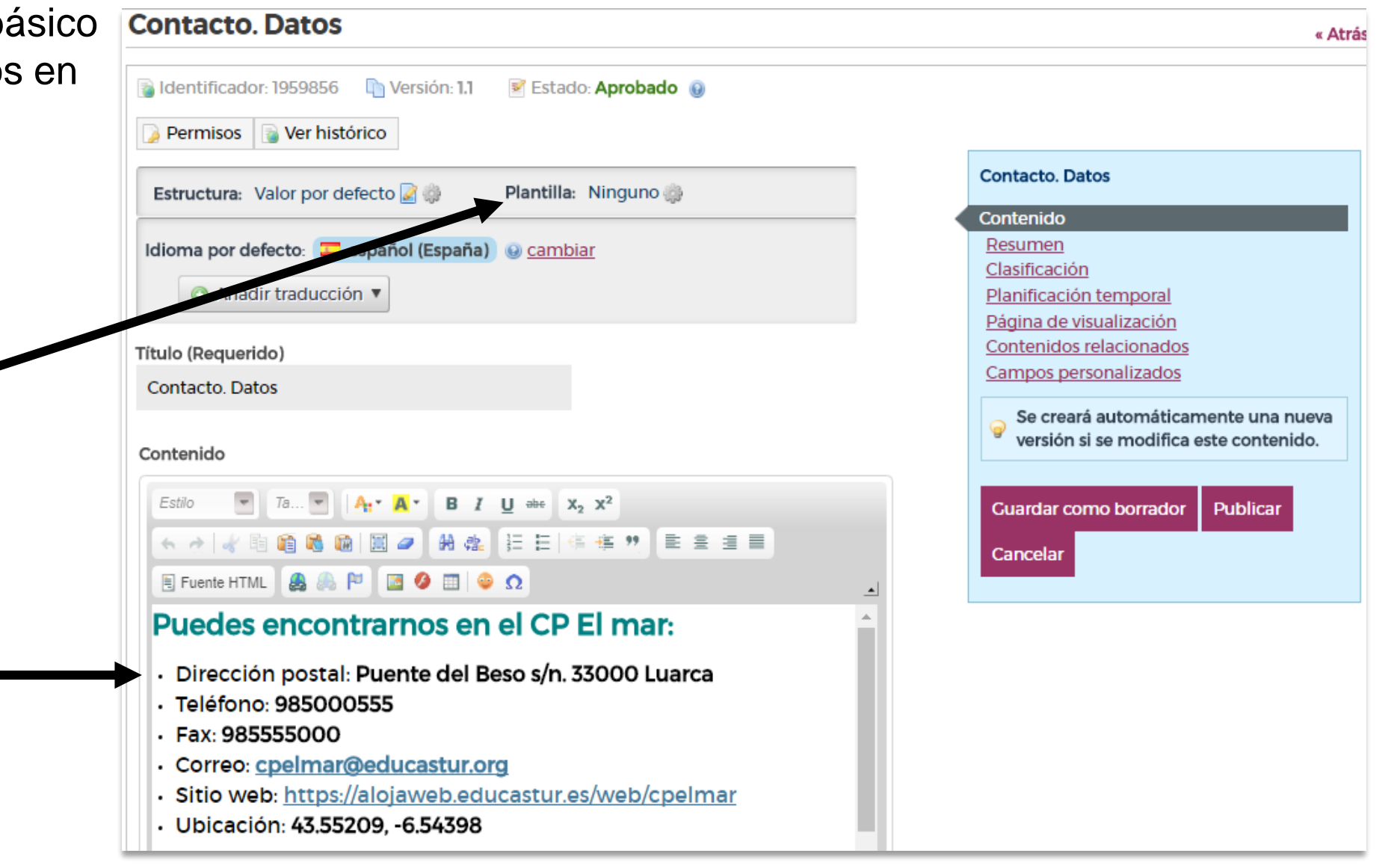

**2**

 $alojaweb \wedge \wedge$ 

## CONTACTO. Visor: mapa

Visor de contenido web, sin plantilla.

Necesitamos el código de inserción de **Google maps** o **Google My maps** (mapa personalizado).

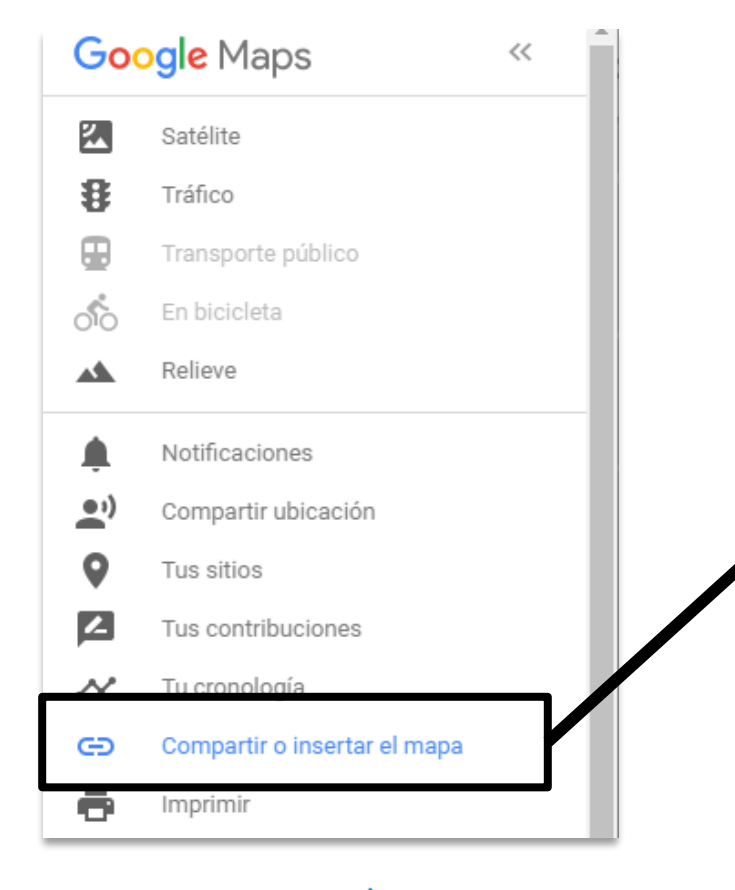

educastur))

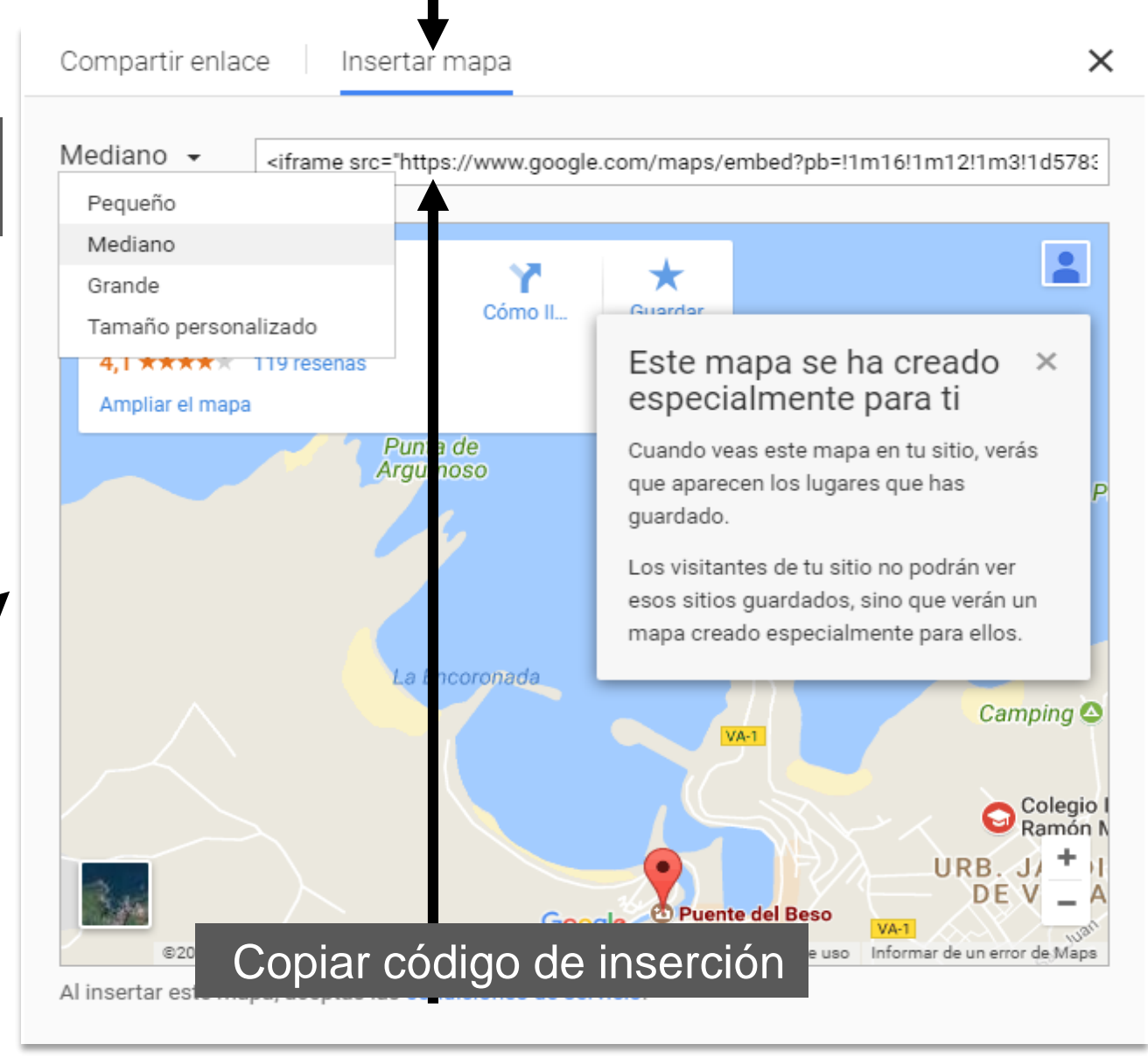

**3**

 $alojaweb\land\land$ 

## CONTACTO. Mapa

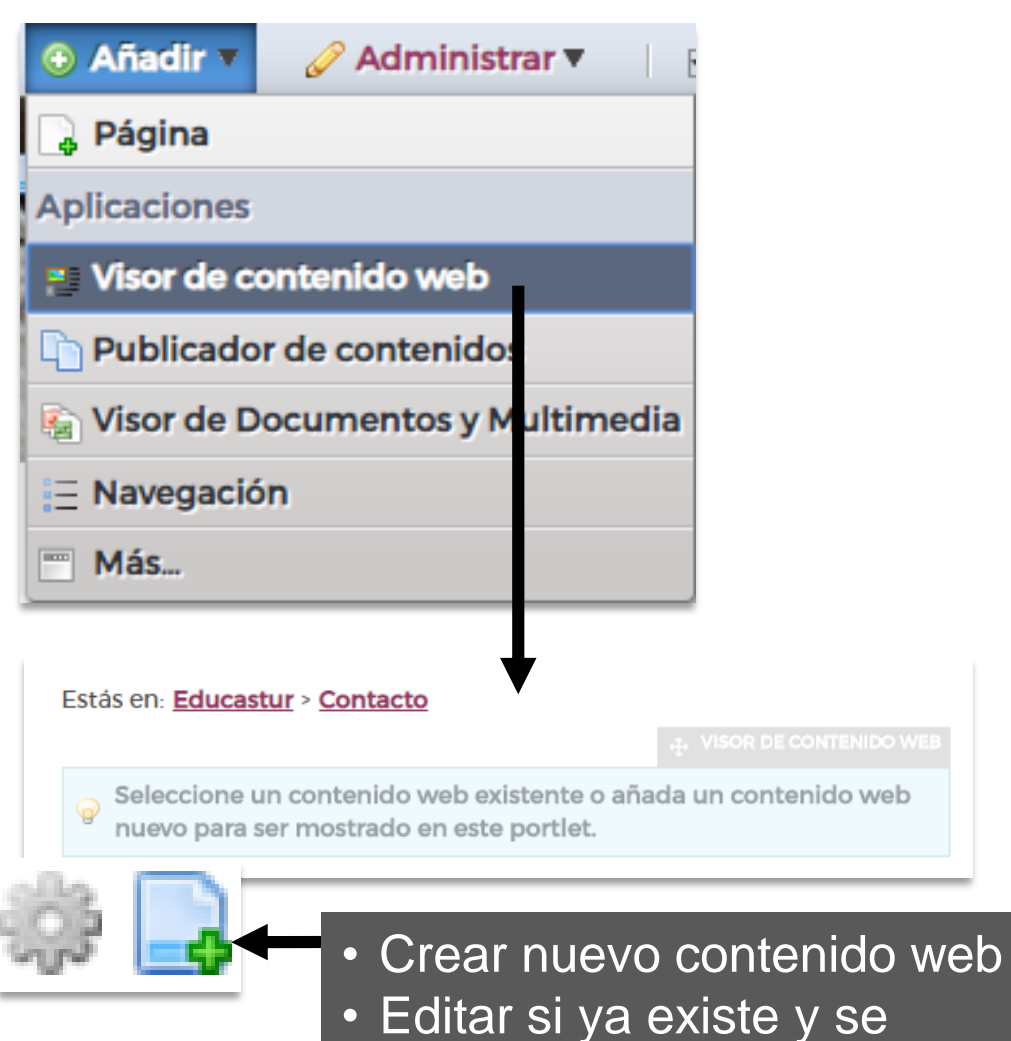

educastur))

quiere modificar

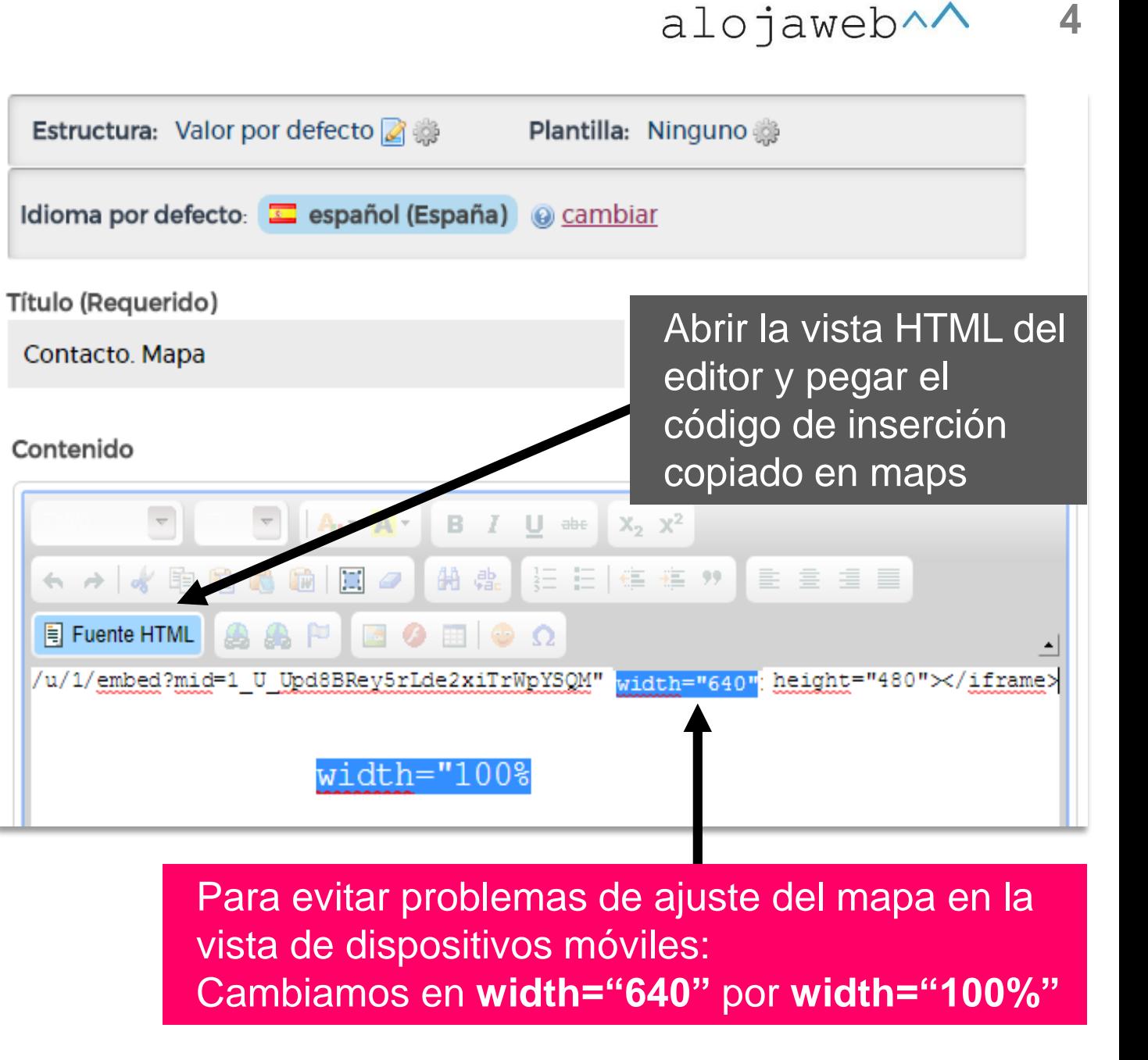

# alojaweb^^

https://alojaweb.educastur.es

**GOBIERNO DEL PRINCIPADO DE ASTURIAS** 

CONSEJERÍA DE EDUCACIÓN

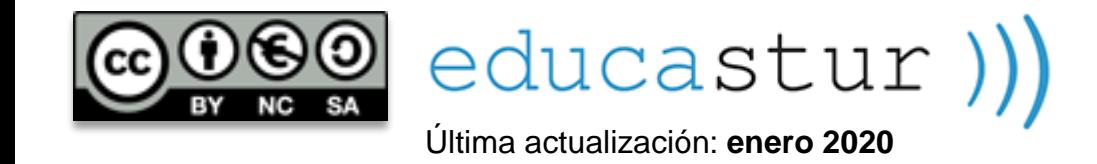